# **Przedstawiamy krótszą stronę YouTube**

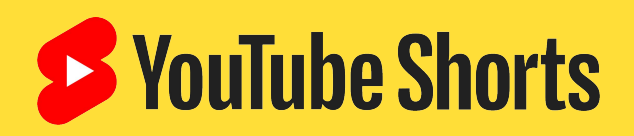

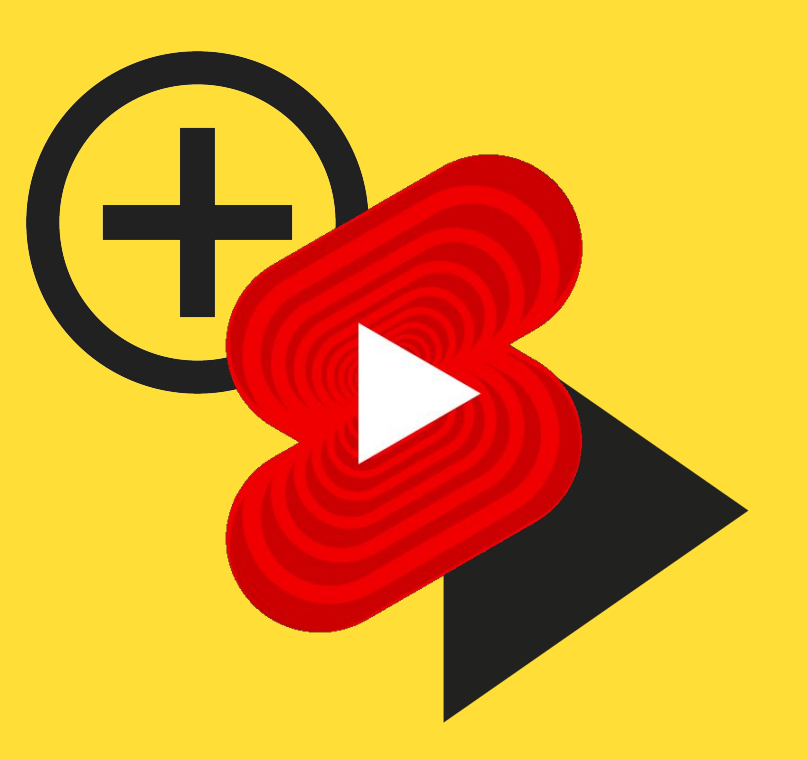

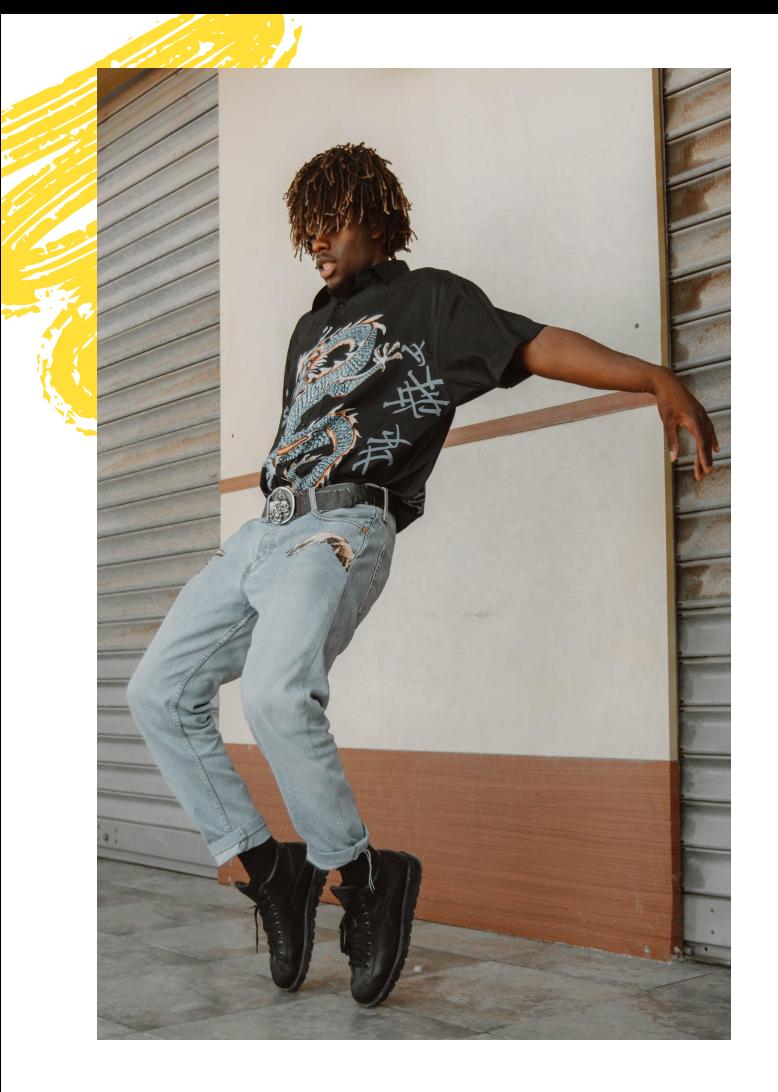

# **Spis treści**

- 1. [Wizja i funkcje](#page-2-0)
- 2. [Sprawdzone metody](#)
- 3. [Inspiracja](#)
- 4. [Pytania i odpowiedzi](#)

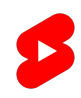

# <span id="page-2-0"></span>**Wizja**

Dać wszystkim możliwość wypowiedzi i **pomóc twórcom w powiększeniu grupy odbiorców za pomocą krótkich filmów.**

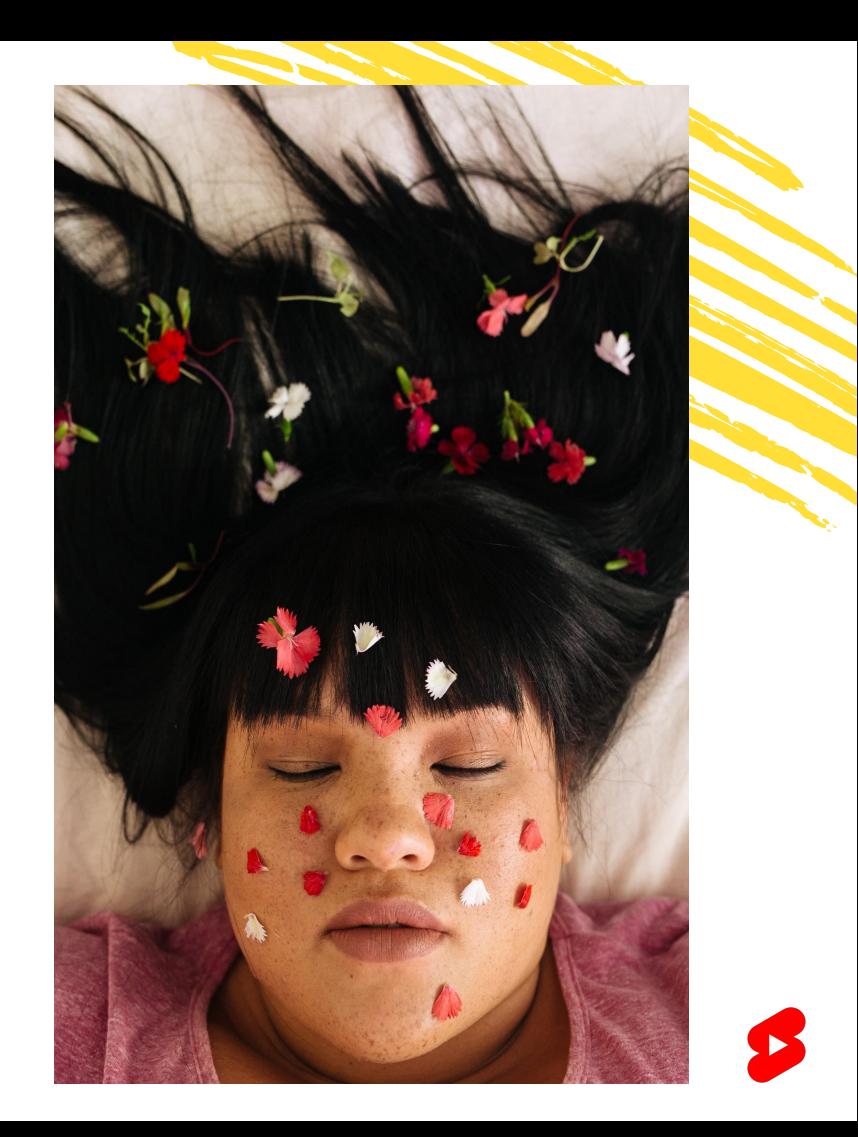

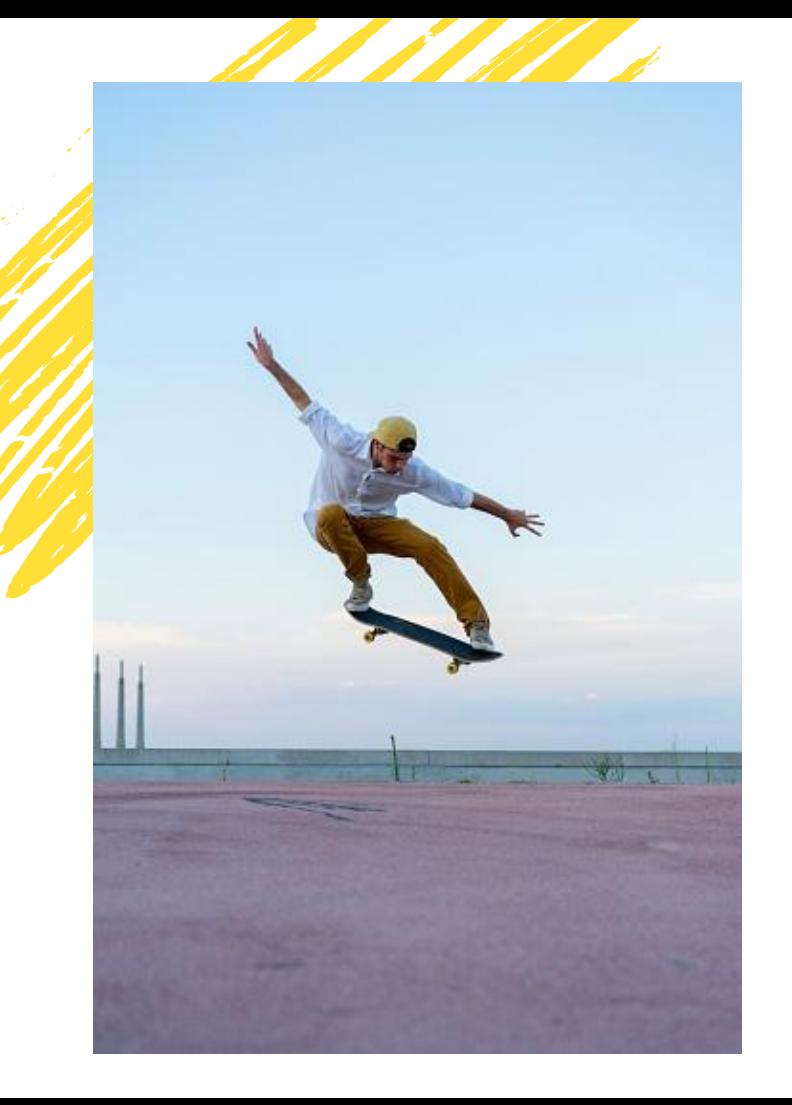

# **Jak?**

### Tworzenie treści na urządzeniach mobilnych

Filmy Short to nowe podejście do oglądania i tworzenia krótkich materiałów oraz zapewniania łatwo dostępnej rozrywki, które łączy w sobie możliwości YouTube z radością płynącą z krótkich filmów. Umożliwiając tworzenie treści na urządzeniach mobilnych, chcemy dać każdemu szansę na zostanie twórcą w YouTube.

### Ułatwienie odkrywania

Niezależnie od tego, czy chcesz zapoczątkować trend, stać się gwiazdą w sekcji komentarzy lub po prostu wyświetlać treści, filmy Short pomogą Ci tego dokonać. Według danych z lipca 2021 roku dzienna liczba wyświetleń w odtwarzaczu do filmów Short przekracza globalnie 15 miliardów, więc społeczność Shorts rozwija się razem z Tobą.

## FUNKCJE **Porozmawiajmy o tworzeniu Shorts**

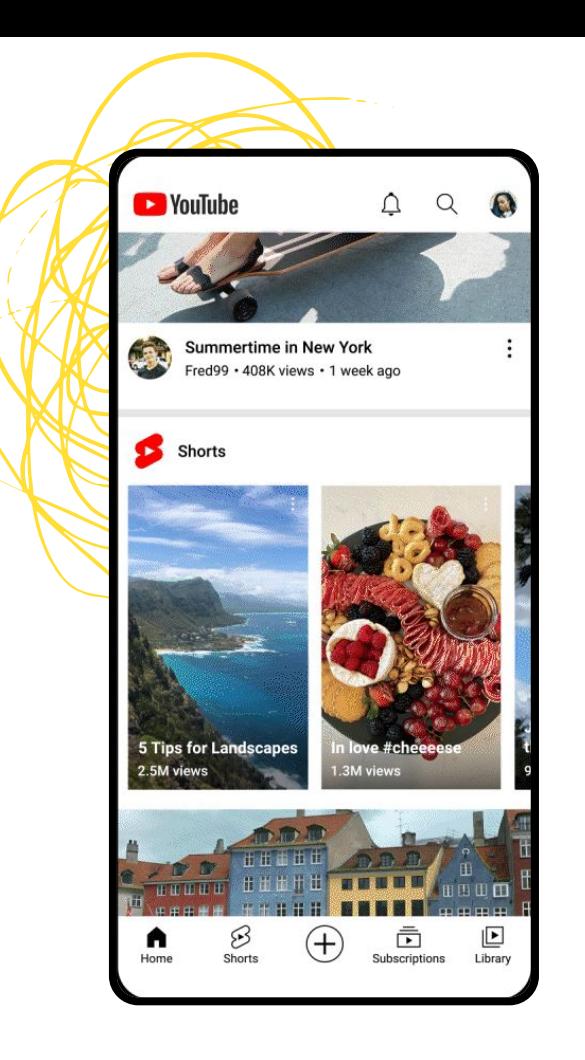

#### TWORZENIE NA URZĄDZENIACH MOBILNYCH **Nagrywanie filmu Short**

#### Początek

Aby rozpocząć, naciśnij ikonę tworzenia (+) w dolnej środkowej części strony głównej w aplikacji mobilnej YouTube. Potem wybierz "Utwórz film Short" w menu podrzędnym tworzenia.

#### **Tworzenie**

W tym momencie zaczyna się prawdziwa zabawa. Dzięki kamerze do filmów Short możesz nagrywać treści trwające do 60 sekund i uzyskać dostęp do ciekawych narzędzi. Aby upewnić się, że Twój film będzie spełniać wymagania Funduszu Shorts, zalecamy nie przesyłać filmów ze znakami wodnymi bądź logo z innych platform.

## **Korzystanie z wcześniej nagranych treści**

### Import segmentów i nagrań

Masz filmy, które nie zostały nagrane za pomocą kamery do filmów Short? Możesz je przesłać i edytować z poziomu aplikacji YouTube, aby utworzyć film Short. W kamerze do filmów Short kliknij lewy dolny róg, aby otworzyć bibliotekę wideo, wybrać klip i przyciąć go w razie potrzeby. Potem przekierujemy Cię z powrotem do kamery, gdzie będzie można nagrać film lub dodać kolejny materiał z rolki z aparatu. Kiedy uznasz, że materiał jest gotowy, możesz wykonać ostatnie szlify, np. dodać dźwięki lub tekst, i podzielić się nim ze światem.

#### Zapisywanie wersji roboczych

Masz ochotę coś utworzyć, ale nie chcesz tego od razu publikować? Po prostu kliknij X w lewym górnym rogu kamery do filmów Short, aby zapisać projekt, który jest w toku, wybierając opcję "Zapisz i zamknij". Jeśli po nagraniu lub dodaniu segmentu wprowadzone zostały dodatkowe zmiany, takie jak dodanie tekstu lub muzyki, możesz kliknąć strzałkę wstecz w lewym górnym rogu i dotknąć "Zapisz i zamknij".

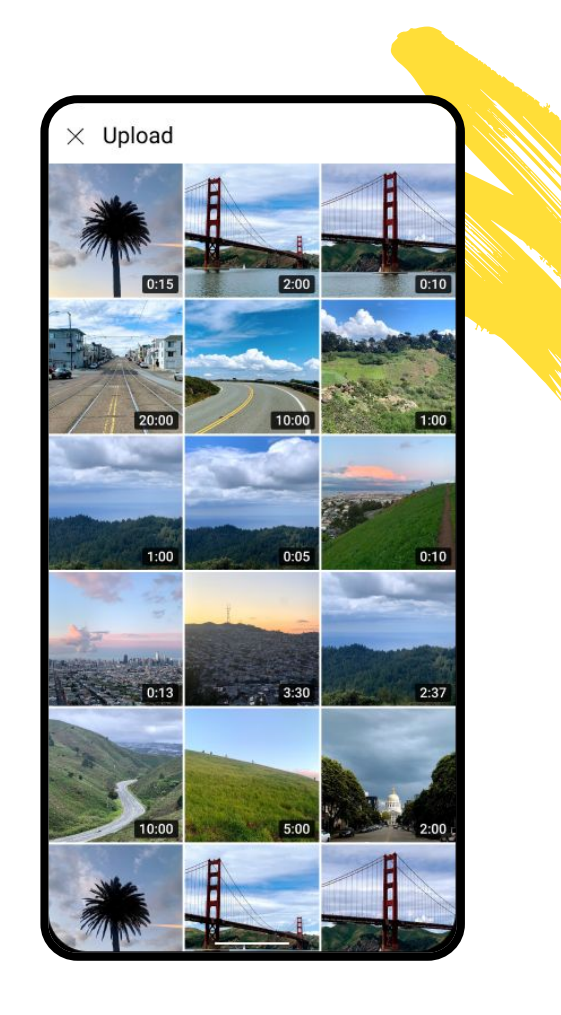

## **Wybór dźwięku**

#### Dodawanie dźwięku

Aby dodać dźwięk do filmu Short, kliknij Dodaj dźwięk po środku górnej części kamery do filmów Short. Potem możesz wybrać dźwięk i sekcję, którą chcesz dodać do filmu. Jeśli chcesz dopasować głośność, kliknij "Głośność" w edytorze filmów Short i przeciągnij dźwignię do poziomu, jaki Ci odpowiada.

#### Wyszukiwanie na karcie

Podczas przeglądania karty Shorts coś wpadło Ci w ucho? Jeśli jakiś utwór pobudzi Twoją kreatywność, możesz go użyć, aby stać się częścią danego trendu. Możesz też kliknąć wykorzystany dźwięk i zapisać go do ulubionych, aby potem znaleźć go na karcie Ulubione.

### 15-sekundowe fragmenty

Obecnie Biblioteka audio Shorts obejmuje ścieżki dźwiękowe o długości do 15 sekund – pamiętaj, aby wziąć to pod uwagę podczas wybierania i umieszczania ścieżki.

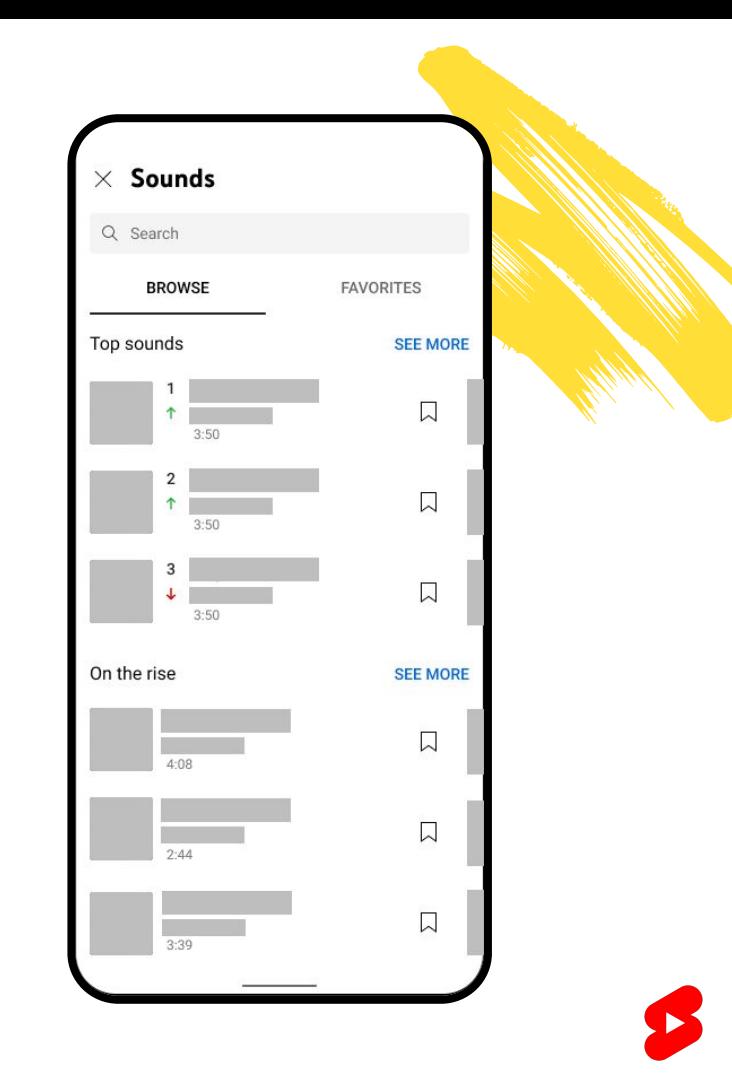

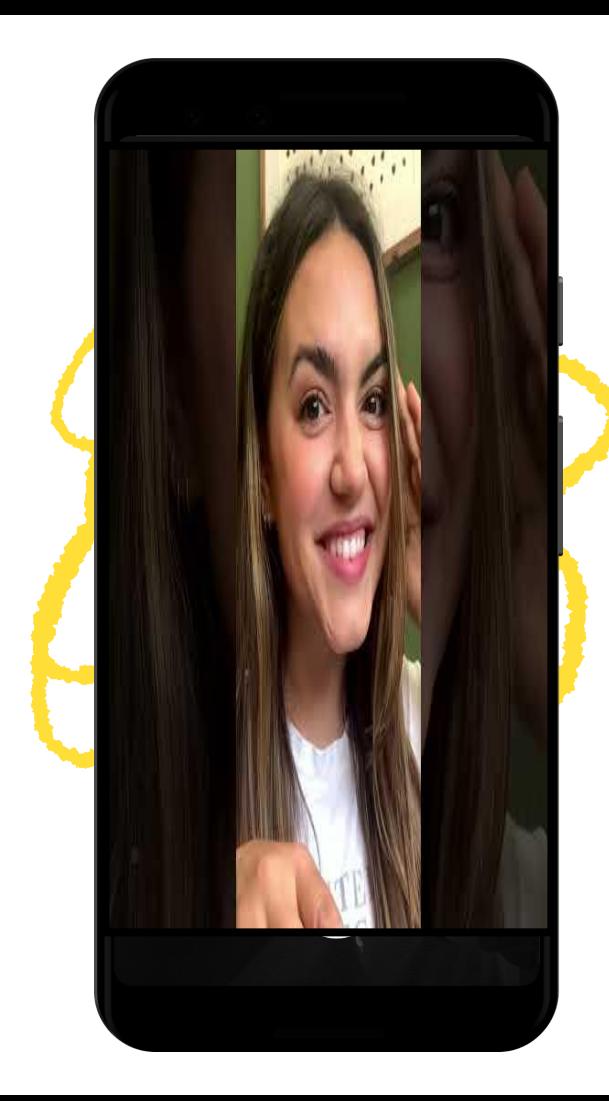

### TWORZENIE NA URZĄDZENIACH MOBILNYCH **Tworzenie nowych wersji dźwięków**

#### Nowe wersje

Oglądasz długi film i słyszysz dźwięk, który Cię inspiruje? Teraz możesz pobierać fragmenty utworów ze swoich ulubionych filmów w YouTube i dodawać je do treści Short. Wystarczy, że klikniesz przycisk "Utwórz" z ikoną filmów Short nad opisem, aby przejść bezpośrednio do kamery do filmów Short i wykorzystać ten dźwięk.

### Odtwarzanie

Podczas przeglądania filmów Short wpadł Ci w ucho dźwięk, który od razu Ci się spodobał? Gdy klikniesz ten dźwięk w prawym dolnym rogu odtwarzacza, otworzy się Biblioteka audio, gdzie znajdują się inne filmy Short wykorzystujące ten dźwięk, które mogą posłużyć Ci jako dodatkowa inspiracja. Kliknięcie "Wykorzystaj ten dźwięk" spowoduje przekierowanie do kamery do filmów Short.

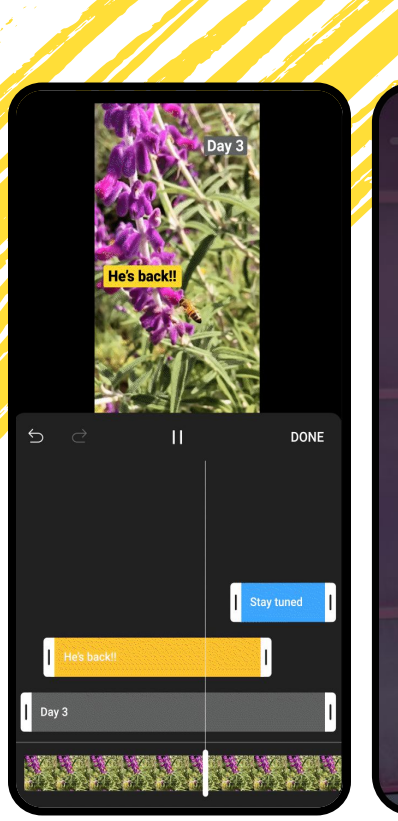

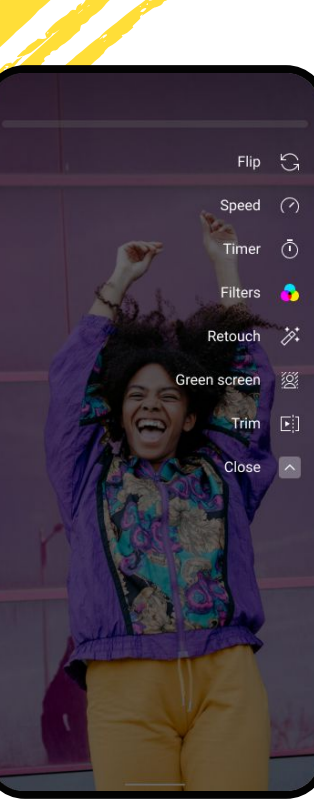

## **Funkcje pomagające w tworzeniu**

#### Zmiana prędkości

Chcesz przyspieszyć lub spowolnić materiał? Kliknij ikonę prędkości, wybierz prędkość i rozpocznij nagrywanie.

#### Ustawianie licznika

Nie masz kamerzysty? Żaden problem. Teraz możesz kręcić filmy bez użycia rąk, klikając przycisk licznika i wybierając czas trwania odliczania.

#### Dodawanie tekstu

Za pomocą naszego edytora tekstu możesz dodać napisy, komentarz lub zabawny tekst.

#### Wyrównywanie klatek

Chcesz stworzyć idealne przejście? Narzędzie do wyrównywania umożliwia wyrównanie położenia obiektu w następujących po sobie klatkach.

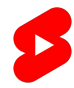

## **Urozmaicanie treści za pomocą zielonego ekranu**

Czasem trzeba trochę uatrakcyjnić historię. Bez względu na to, czy chcesz umieścić siebie w ciekawym otoczeniu, czy pokazywać dowody na potwierdzenie niesamowitych opowieści, zielony ekran Ci w tym pomoże.

Aby skorzystać z tego narzędzia, otwórz kamerę do nagrywania filmów Short i kliknij ikonę zielonego ekranu po prawej stronie. Potem wybierz zdjęcie lub film z rolki z aparatu, aby wykorzystać je jako tło w Twoim filmie Short. Naciśnij przycisk nagrywania i rób to, co potrafisz najlepiej.

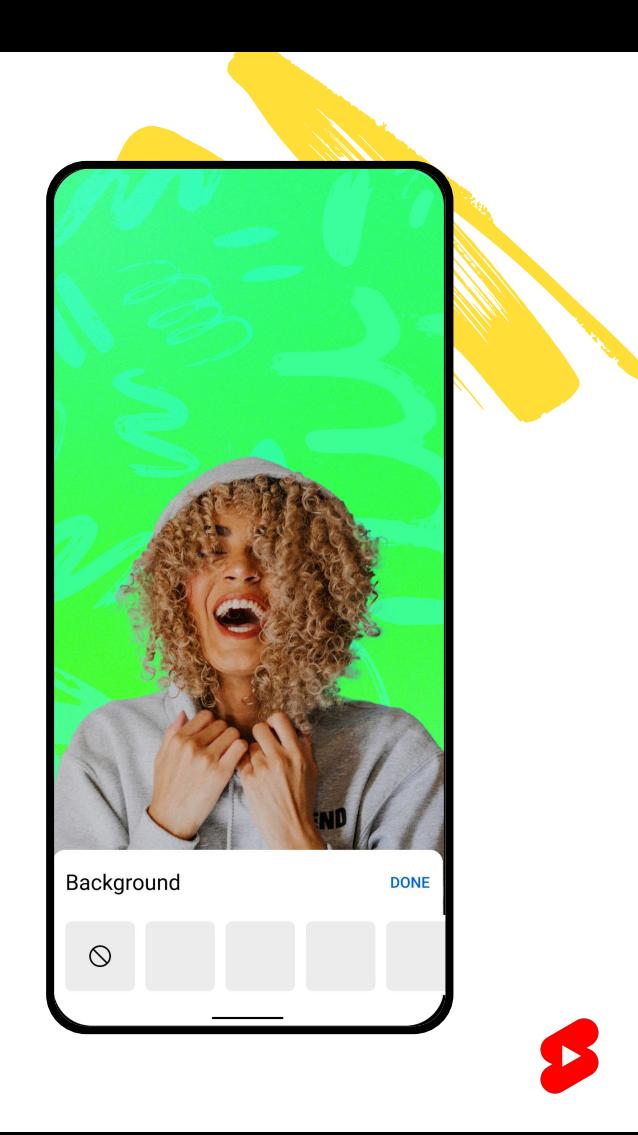

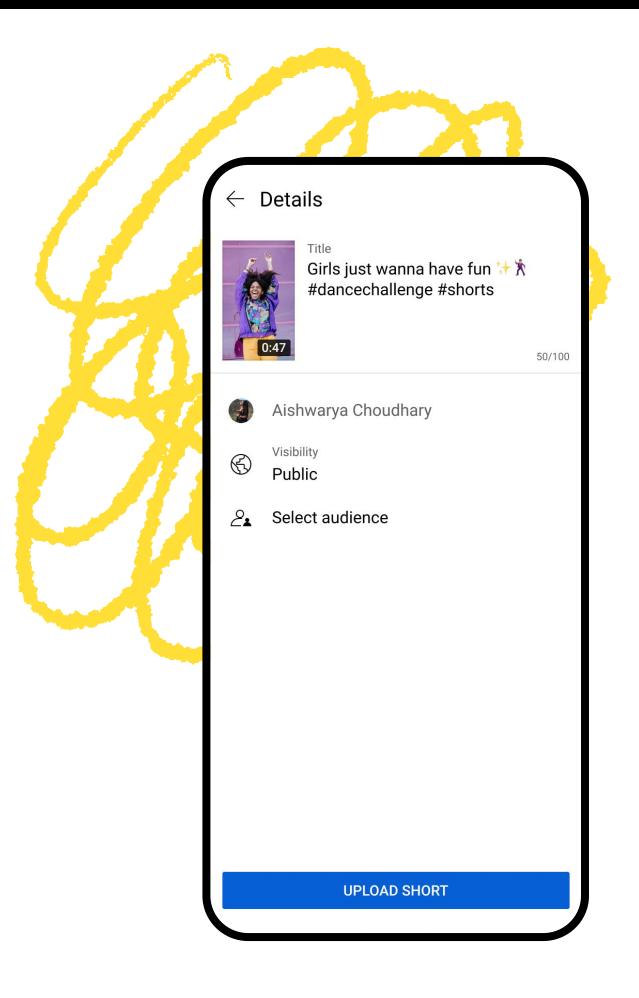

## **Wprowadzanie ostatnich poprawek**

### Tytuły i hashtagi

Zanim coś opublikujesz, pomyśl nad #odpowiednim tytułem, który zawiera istotny kontekst, zwrot do widzów lub nadaje humorystyczny charakter Twoim treściom. Mimo że nie ma takiej potrzeby, możesz także dodać powiązane hashtagi na końcu tytułu – zalecamy użyć hashtagu #Shorts, który pomoże naszemu systemowi polecać Twoje filmy Short w YouTube.

### Tagi i opis

Tagi filmu (nie hashtagi) NIE odgrywają kluczowej roli w naszych systemach wyszukiwania i odkrywania, jednak przydają się, gdy w przypadku Twoich treści lub kanału często zdarzają się literówki. Dzięki opisom możesz podać więcej szczegółowych informacji o filmie, ale osoby oglądające Shorts raczej nie będą ich czytać. Zwracają one raczej uwagę na tytuł i pierwsze sekundy filmu, dlatego lepiej skupić się na tych kwestiach.

#### **FUNDUSZ SHORTS** TWORZENIACH MOBILNYCH

### **Fundusz Shorts**

Co miesiąc będziemy kontaktować się z tysiącami autorów najpopularniejszych filmów Short i przekazywać im nagrodę w wysokości nawet 10 tysięcy dolarów.

#### **Aby kwalifikować się do Funduszu Shorts, Twoje filmy Short:**

- 1. muszą być zgodne z wytycznymi dla społeczności,
- 2. muszą zostać przesłane w ciągu ostatnich 180 dni,
- 3. nie mogą zawierać znaków wodnych ani logo z innych platform,
- 4. nie mogą być ponownie przesłane z kanału innego twórcy.

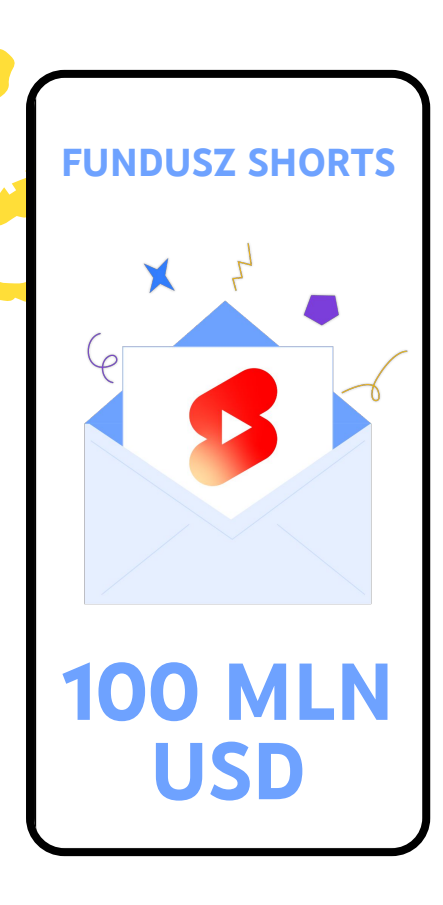

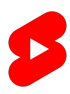

### FUNKCJE **Co z odkrywaniem filmów Short?**

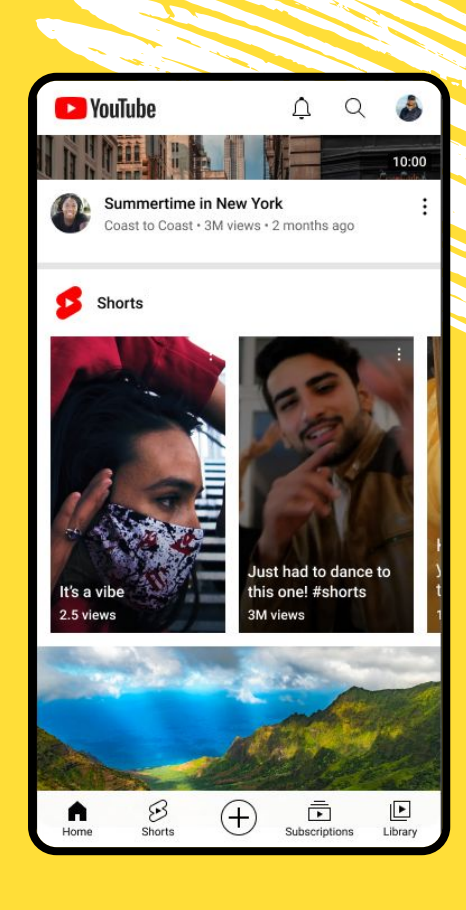

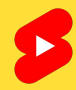

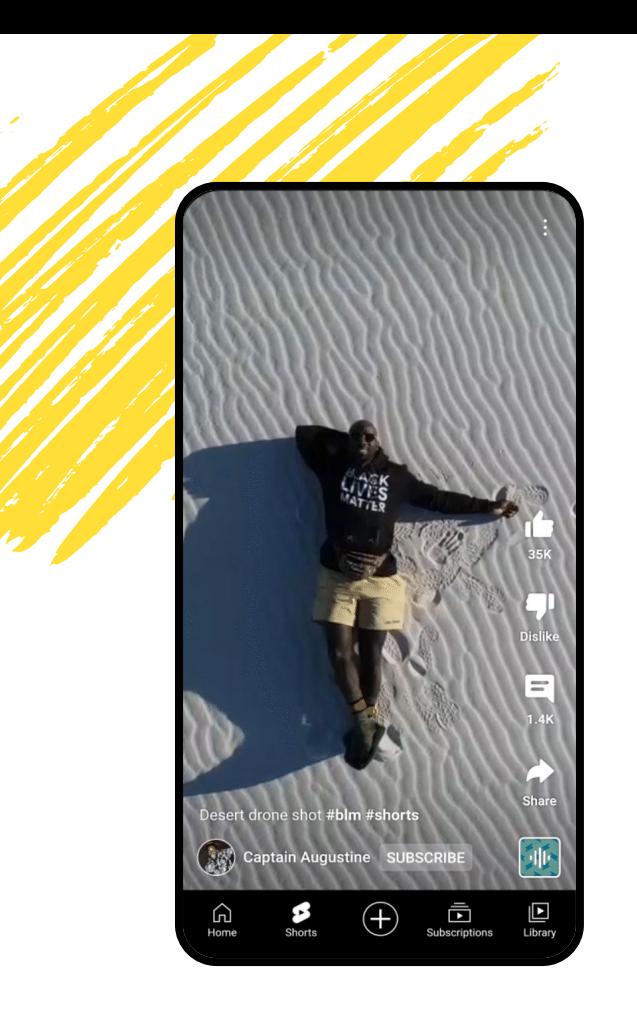

### ODKRYWANIE **Gdzie znajdują się filmy Short?**

#### Karta Shorts

Po otworzeniu aplikacji mobilnej możesz znaleźć filmy Short, klikając kartę Shorts w lewym dolnym rogu paska nawigacyjnego.

Otworzy się odtwarzacz filmów Short, w którym mogą wyświetlać się filmy o długości do 60 sekund nagrane w pionie. Filmy Short dostępne na tej karcie odtwarzają się w pętli. Aby zobaczyć kolejne treści, widzowie muszą przesuwać palcem w górę lub dół.

#### ODKRYWANIE

## **Gdzie znajdują się filmy Short?**

#### Subskrypcje, wyszukiwarka i strona główna

Filmy Short mogą pojawiać się też na stronie głównej, karcie Subskrypcje i w wyszukiwarce.

We wszystkich tych miejscach treści wyświetlają się jako pojedyncze filmy Short (z unikalną plakietką) lub jako zestaw filmów na półce Shorts.

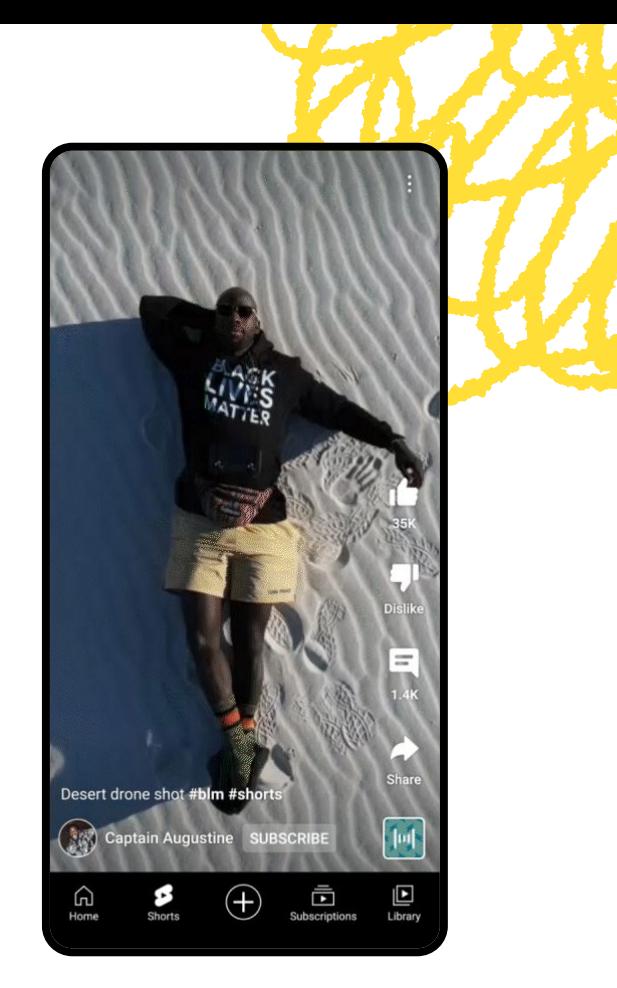

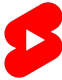

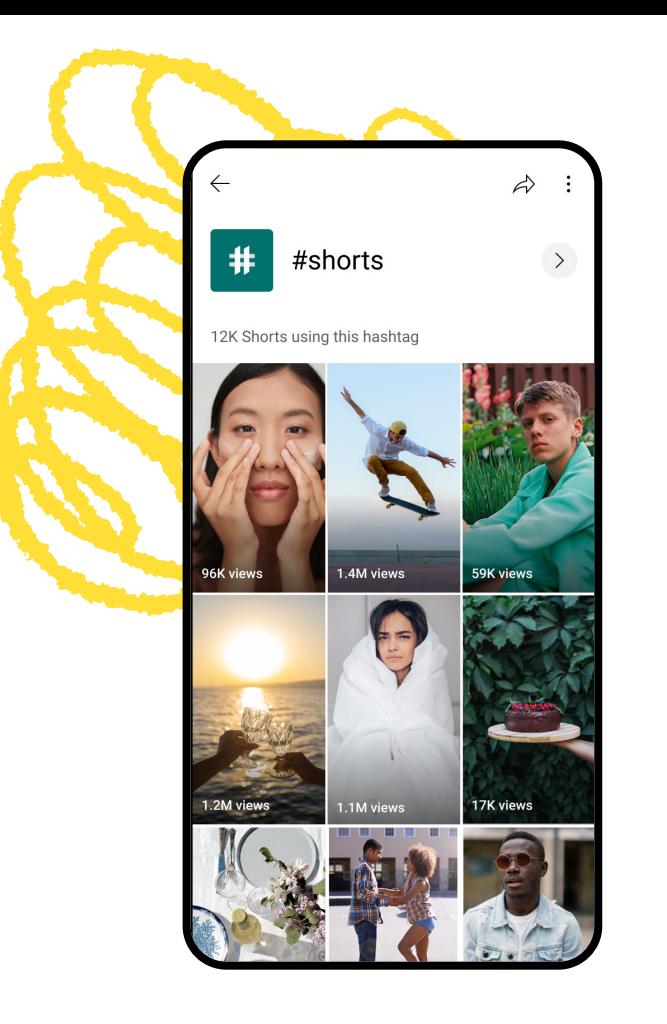

#### ODKRYWANIE

## **Gdzie znajdują się filmy Short?**

Filmy Short są uporządkowane według dźwięku, kanału lub hashtagu, dając Ci kolejną szansę na odkrycie przez widzów.

### Dźwięk

Jakiś dźwięk wpadł Ci w ucho? Po kliknięciu ikony dźwięku przejdziesz do Biblioteki audio, w której znajdują się dodatkowe filmy Short wykorzystujące dany utwór.

### Kanał

Udało Ci się znaleźć kolejnego ulubionego twórcę? Kliknij ikonę kanału w lewym dolnym rogu, aby obejrzeć inne jego treści.

### Hashtag

Jakiś hashtag wzbudził Twoje zainteresowanie? Odkrywaj podobne treści, klikając w hashtag w tytule lub opisie.

## EDUKACJA **Sprawdzone metody**

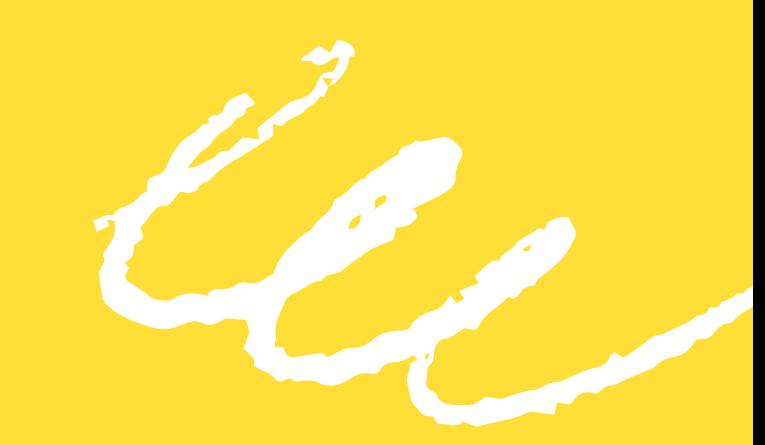

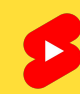

## **Natychmiastowe przykucie uwagi**

Aby wzbudzić zainteresowanie widzów, gdy przeglądają treści, musisz to zrobić za pomocą pierwszych sekund filmu. Na karcie Shorts nie ma miniatur, dlatego wstęp ma tu kluczowe znaczenie. Warto wypróbować odważne treści wizualne, nietypowe metody montażu i popularne ścieżki dźwiękowe.

Przenieś swoje treści na kolejny poziom dzięki ulepszeniom takim jak kreatywne oświetlenie, kostiumy czy ciekawa lokalizacja. Nie musisz wydawać na to fortuny. Wystarczy, że ubierzesz jasny strój do swojego filmu z układem tanecznym lub staniesz naprzeciw okna podczas opowiadania historii.

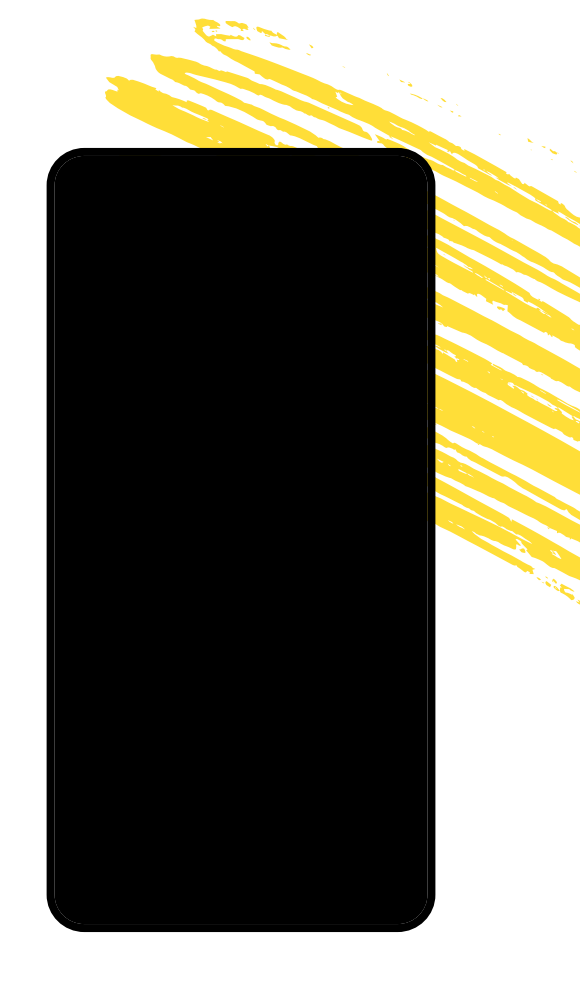

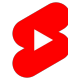

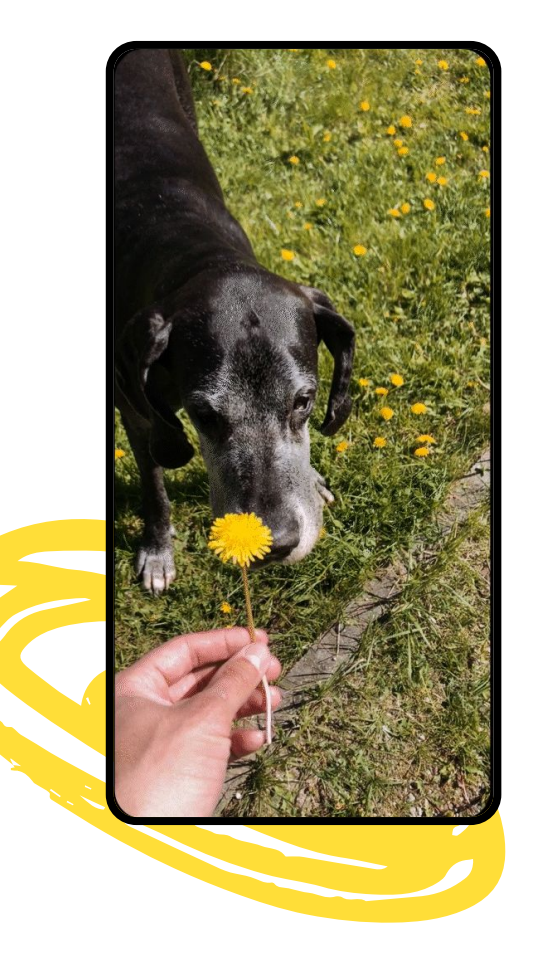

## **Odtwarzanie w pętli**

Wszyscy lubią dobrze zapętlone filmy. Gdy Twój film zaczyna się i kończy tym samym ujęciem i uzupełniającym dźwiękiem, zachęca to użytkowników do oglądania go raz po razie, co wydłuża Twój czas oglądania. Aby stworzyć film, który inni będą chcieli w kółko odtwarzać, najpierw nagraj końcówkę i zadbaj, aby materiał zwięźle przedstawiał całą historię.

## **Korzystanie z memów**

YouTube to niekończący się strumień memów. Trendy stanowią świetny sposób na zabawę na platformie, a jednocześnie pozwalają zwiększyć widoczność kanału. W Bibliotece audio utwory są wyświetlane według popularności, więc zaglądaj do niej często, aby sprawdzać, jakie dźwięki są wykorzystywane, i nadaj im własny styl.

Najlepszy sposób, aby zyskać popularność? Zajmij się tym, co naprawdę sprawia Ci przyjemność. W przypadku filmów Short doceniane są przypadkowe, autentyczne i niefiltrowane filmy. Jeśli nie wiesz, od czego zacząć, zastanów się, jakie treści lubisz oglądać i w jaki sposób możesz nadać im osobisty charakter.

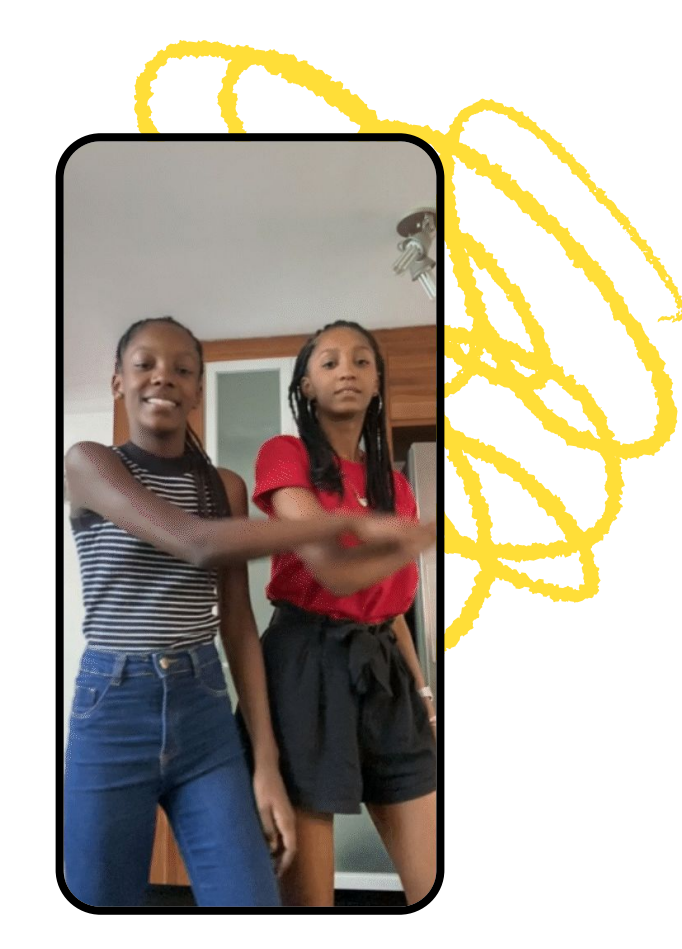

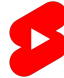

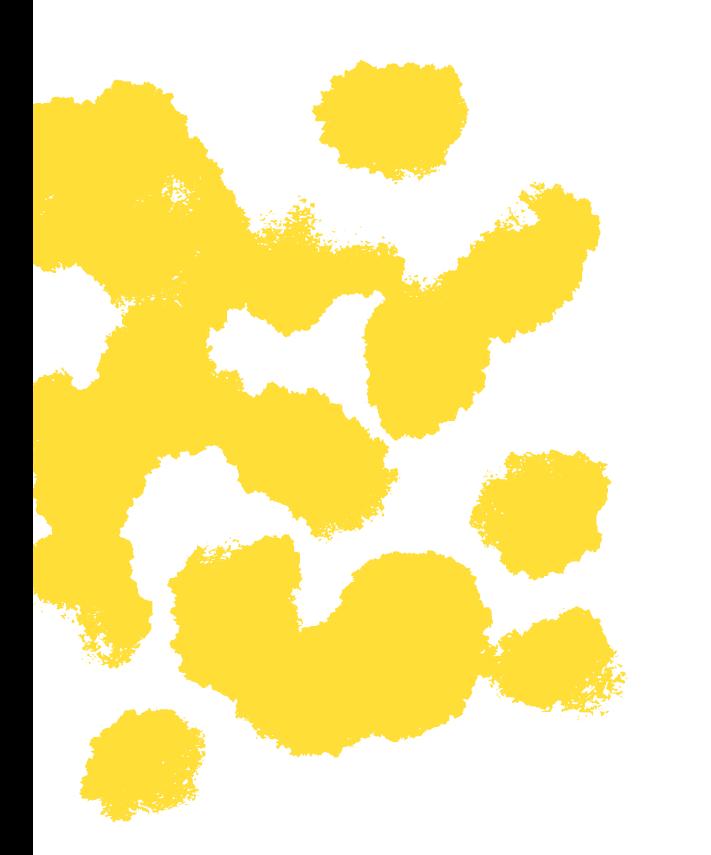

### SPRAWDZONE METODY **Kim są Twoi odbiorcy?**

Zaczynając przygodę z filmami Short, nie zapomnij o kluczowym elemencie – odbiorcach. Podczas opracowywania strategii dotyczącej filmów Short zadaj sobie pytanie, **dla kogo tworzysz treści.**

Jednymi z najważniejszych zalet filmów Short są łatwość oglądania i szerokie grono odbiorców. Nie oznacza to jednak, że nie możesz tworzyć filmów z myślą o najwierniejszych fanach.

Wczesne określenie głównej grupy odbiorców pomoże Ci tworzyć bardziej atrakcyjne wstępy, decydować, jakie historie opowiedzieć i jakie tematy poruszyć, a jednocześnie dokładnie śledzić skuteczność według wskaźników, które mają znaczenie dla Twoich celów.

## **Sprawdzanie danych**

Podczas oglądania swojego filmu Short możesz kliknąć przycisk statystyk, aby otrzymać zestawienie kluczowych danych odpowiadających za wyniki:

**Wyświetlenia, polubienia, komentarze i udostępnienia** to dane, od których najlepiej rozpocząć analizę. Porównaj te statystyki w przypadku kilku filmów Short i zanotuj, które z nich mają dużą liczbę komentarzy lub polubień – te wskaźniki pokazują, że dane treści mają w sobie coś wyjątkowego, czemu warto przyjrzeć się bliżej.

**Utrzymanie uwagi odbiorców** to wskaźnik przedstawiający średni czas oglądania i odsetek całkowitego czasu trwania. Masz film Short, który jest wielokrotnie odtwarzany przez widzów? Wskaźnik utrzymania uwagi odbiorców może wynosić w takiej sytuacji ponad 100%.

**Raport Źródła wizyt** przedstawia miejsca, w których widzowie znajdują Twoje filmy Short. Choć karta Shorts będzie prawdopodobnie odgrywać tu główną rolę, weź pod uwagę także inne źródła wizyt i zastanów się, co mogą one oznaczać.

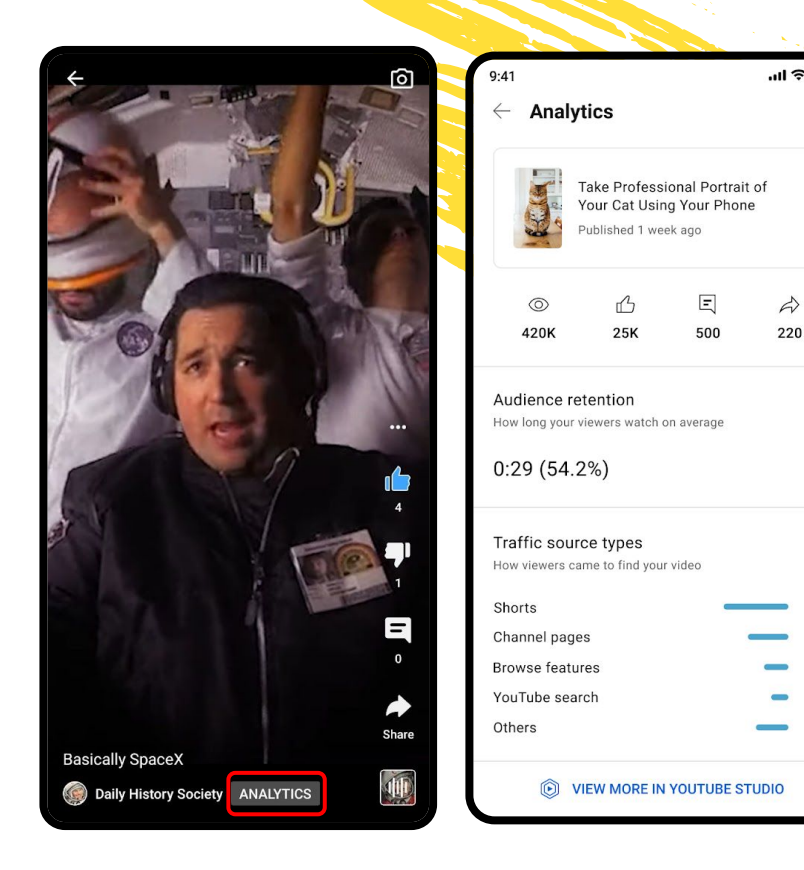

22%

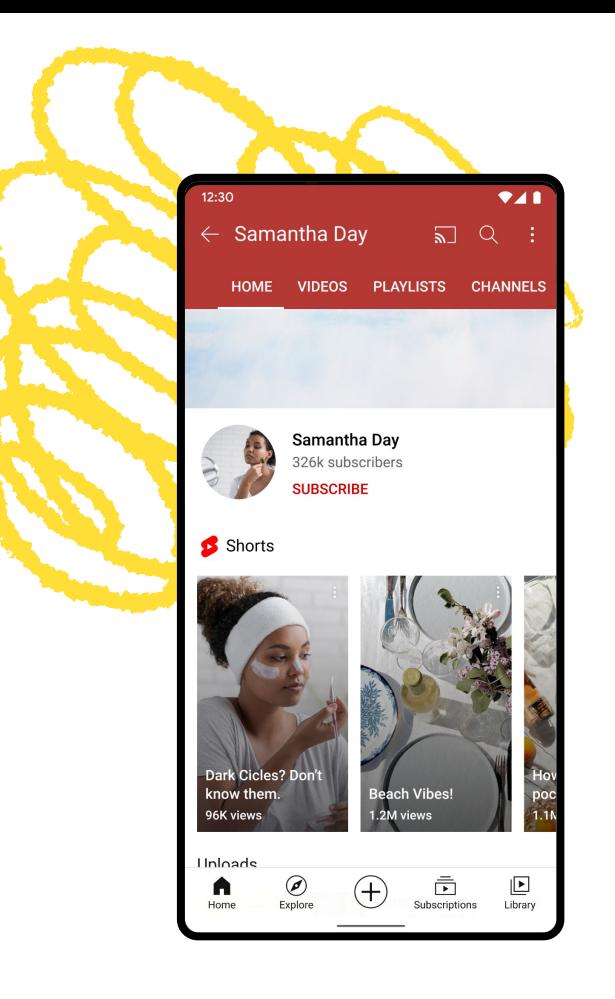

## **Główny i drugi kanał**

Podjęcie decyzji o tym, czy publikować Shorts na tym samym czy na innym kanale, zależy bardziej od Twojej twórczej wizji. Nie będzie to miało większego wpływu na wyniki. Zalecamy, aby rozważyć te kwestie:

### Styl treści

Jeśli styl Twoich filmów Short pasuje do dłuższych materiałów, publikowanie obu rodzajów treści na głównym kanale będzie sensownym rozwiązaniem. Jeżeli jednak planujesz wprowadzić zmiany w tej kwestii, utwórz nowy kanał dla Shorts.

#### Powiadomienia z kanału

Widzowie, którzy kliknęli ikonę dzwonka, nie będą otrzymywać powiadomienia za każdym razem, gdy opublikujesz film Short. W przypadku kanałów, które przesyłają zarówno Shorts, jak i dłuższe filmy, będziemy wysyłać powiadomienia o filmach Short tylko widzom, którzy prawdopodobnie je obejrzą. Chcemy w ten sposób uniknąć przytłoczenia odbiorców powiadomieniami.

## **Częstotliwość publikowania**

Ustalając częstotliwość publikowania, należy wziąć pod uwagę te kwestie:

#### Twoje zainteresowania

Nie musisz wpisywać się we wszystkie trendy lub wykorzystywać każdy utwór dodany do biblioteki audio – kluczowa jest autentyczność, dlatego należy tworzyć treści tylko wtedy, gdy coś bezpośrednio do Ciebie przemawia.

#### Twój harmonogram

Dbaj o zdrowie psychiczne i fizyczne – ustal taką częstotliwość publikowania, która będzie odpowiadać Twojej dostępności i zasobom.

### Twoja kreatywność

U jednych określony termin powoduje podejmowanie ryzykownych decyzji, a u innych produkowanie treści niższej jakości. Zastanów się nad obiema sytuacji i wybierz odpowiedni dla Ciebie sposób.

Postaw na filmy wysokiej jakości publikowane regularnie, a nie na częste przesyłanie, ponieważ ilość nie zawsze przekłada się na pewny sukces.

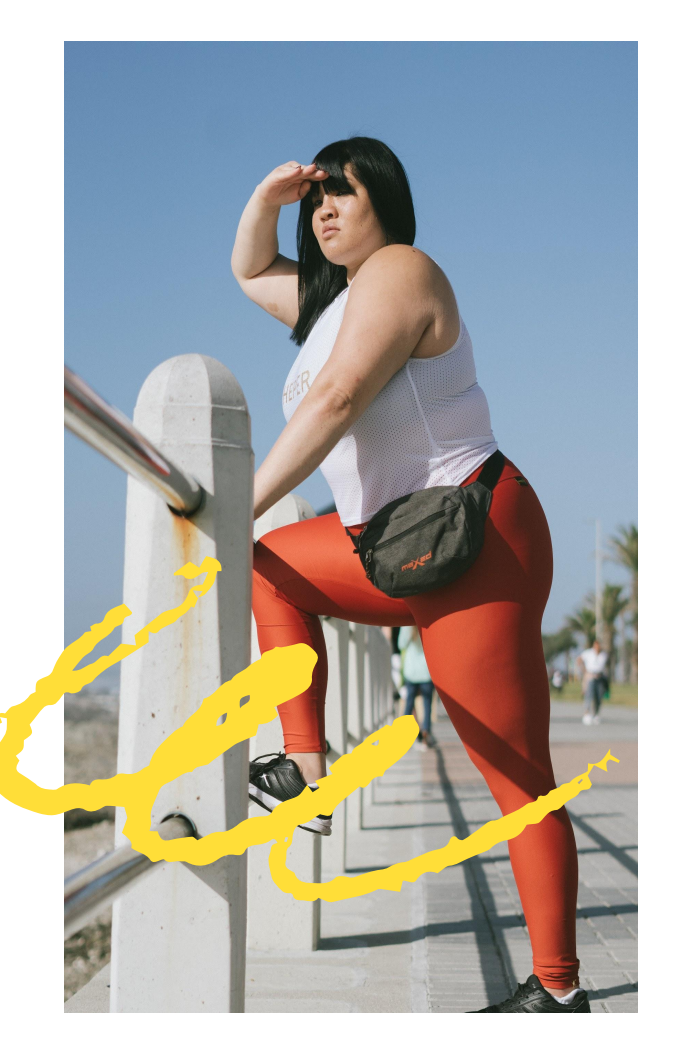

# **Studium przypadku**

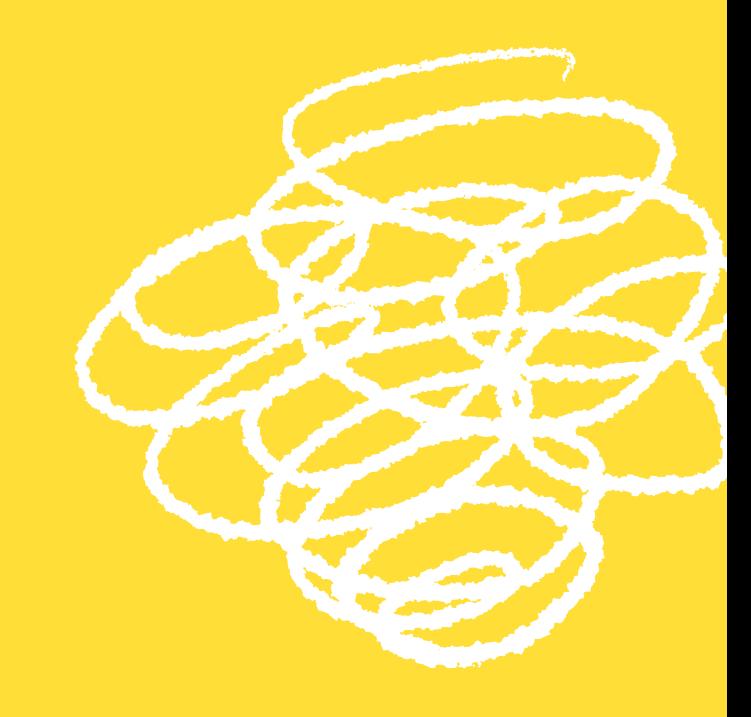

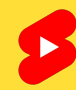

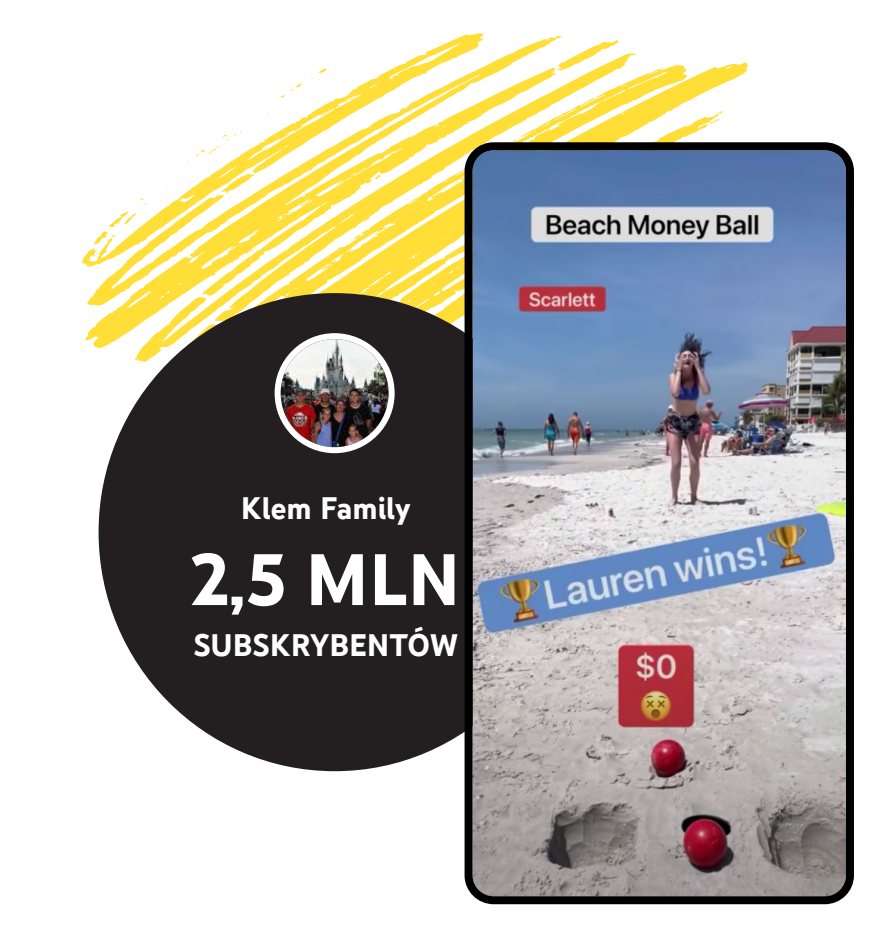

#### WPROWADZENIE

### **Klem Family**

Ta 6-osobowa rodzina z Indiany wykorzystała to, że podczas pandemii COVID spędzają ze sobą więcej czasu, aby oddać się swojemu ulubionemu zajęciu – grom rodzinnym. Choć zaczęli od przesyłania swoich filmów z Tik Toka w październiku 2020 roku, szybko odnieśli sukces w YouTube. Teraz w pełni angażują się w nagrywanie filmów Short.

## **Planowanie i realizacja**

#### Cel

Dobrze się bawić, spędzić miło czas i zaprezentować sportowe umiejętności rodziny.

#### Strategia

Wykorzystując swoje wyjątkowe talenty, rodzina opracowała strategię dotyczącą treści na podstawie powtarzalnych formatów bazujących na współzawodnictwie i nagrodzie.

### **Realizacja**

Po opublikowaniu pierwszych filmów w październiku 2020 roku rodzina wykorzystywała opinie odbiorców i własną kreatywność, aby konsekwentnie zmieniać format, przy okazji znajdując nowe, ekscytujące konkurencje.

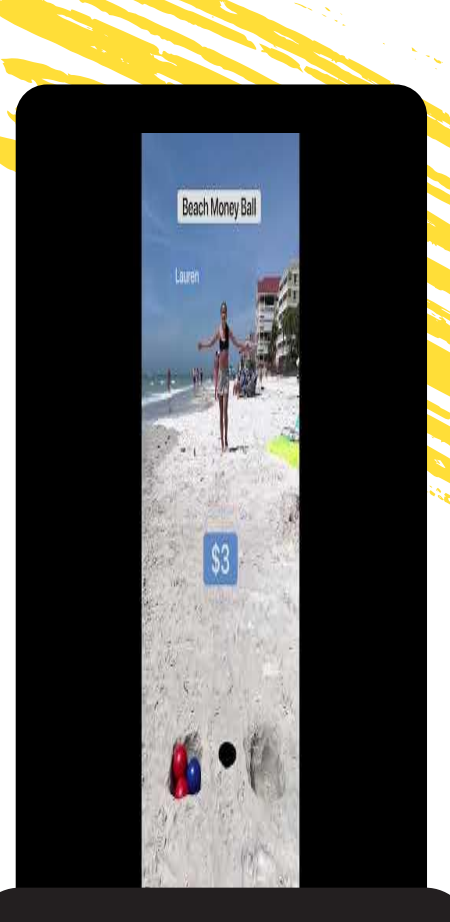

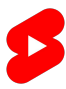

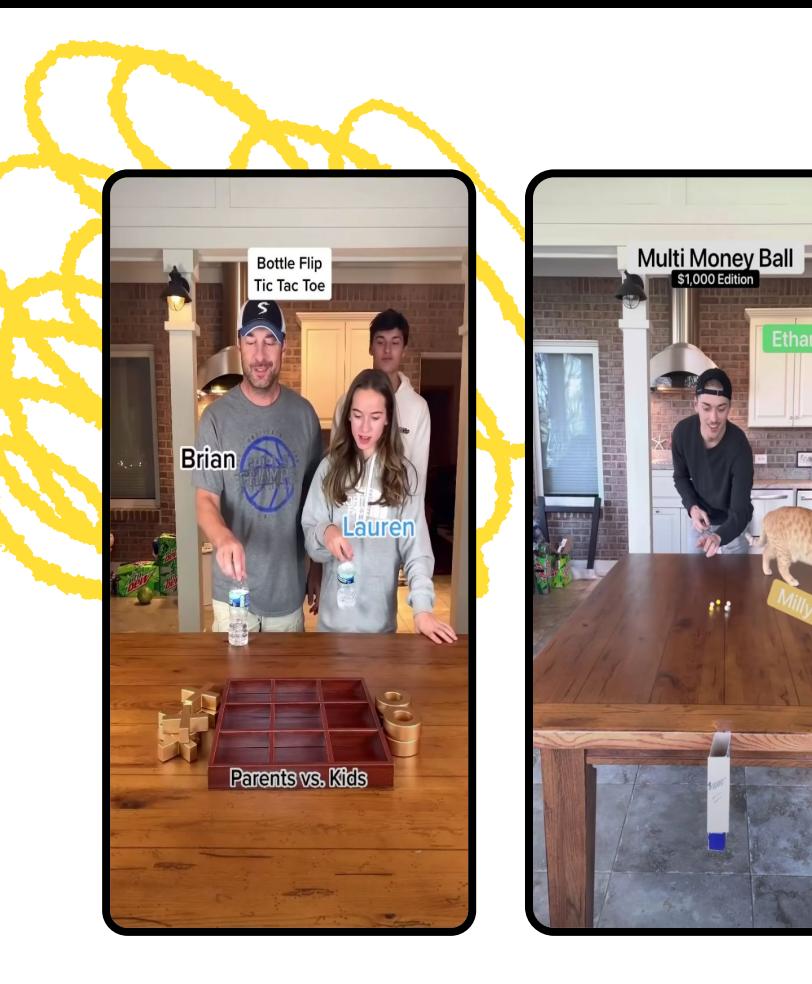

## **Wyniki**

#### 3,2 miliarda wyświetleń filmów Short

### 25 milionów

godzin czasu oglądania

### 2,5 miliona

nowych subskrybentów

DANE Z WRZEŚNIA 2021 R.

## **Dlaczego to zadziałało**

### Grywalizacja i stawki

Filmy rodziny Klem skupiają się na konkursach i nagrodach pieniężnych. W rezultacie wykorzystują grywalizację i stawki, aby przykuć uwagę widzów oraz wzbudzić atmosferę wyczekiwania na rozstrzygnięcie.

### Spójny format

Dzięki temu, że twórcy postawili na konsekwentny format oparty na rywalizacji, widzowie mogą utworzyć więź z uczestnikami konkursów. Daje im to powód do powracania na kanał i kibicowania ulubionym członkom rodziny lub śledzenia wyników.

### Uniwersalna atrakcyjność

Filmy rodziny skupiają się na akcji i wykorzystują łatwe do zrozumienia zasady. Z tego powodu bawią one również tych widzów, którzy nie znają angielskiego lub nie oglądali wcześniejszych treści.

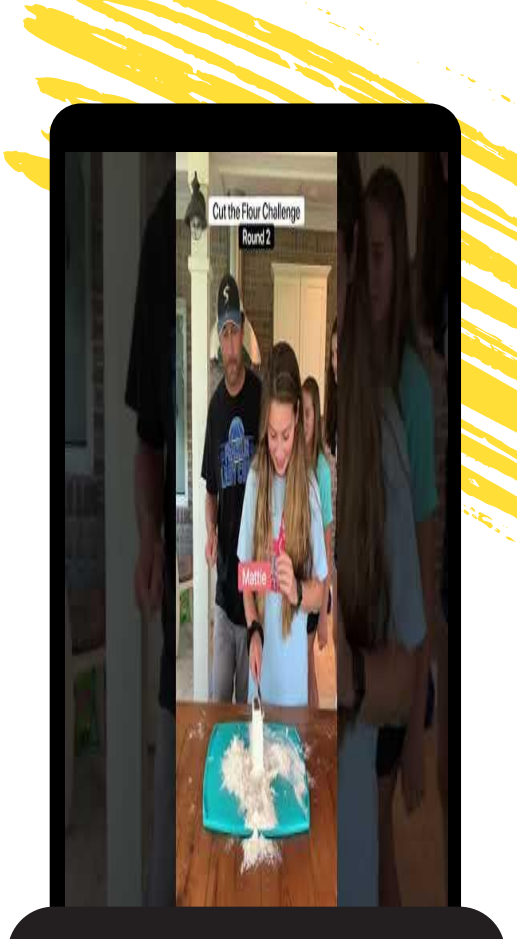

**Cut The Flour Challenge: 32 miliony wyświetleń**

# **Masz pytania?**

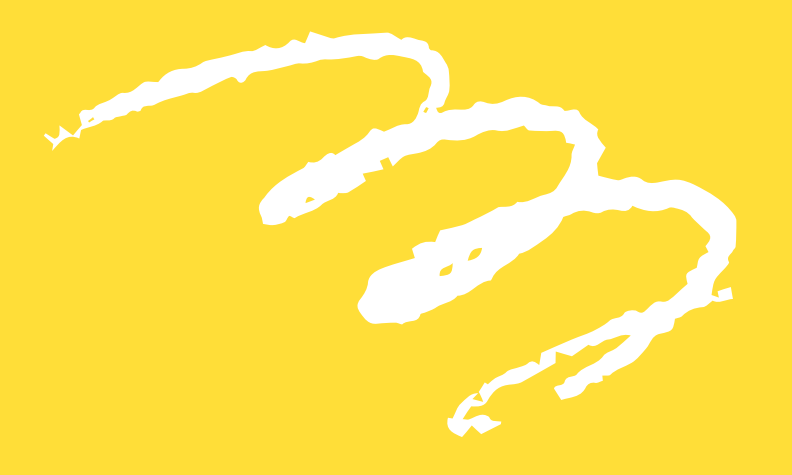

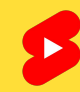